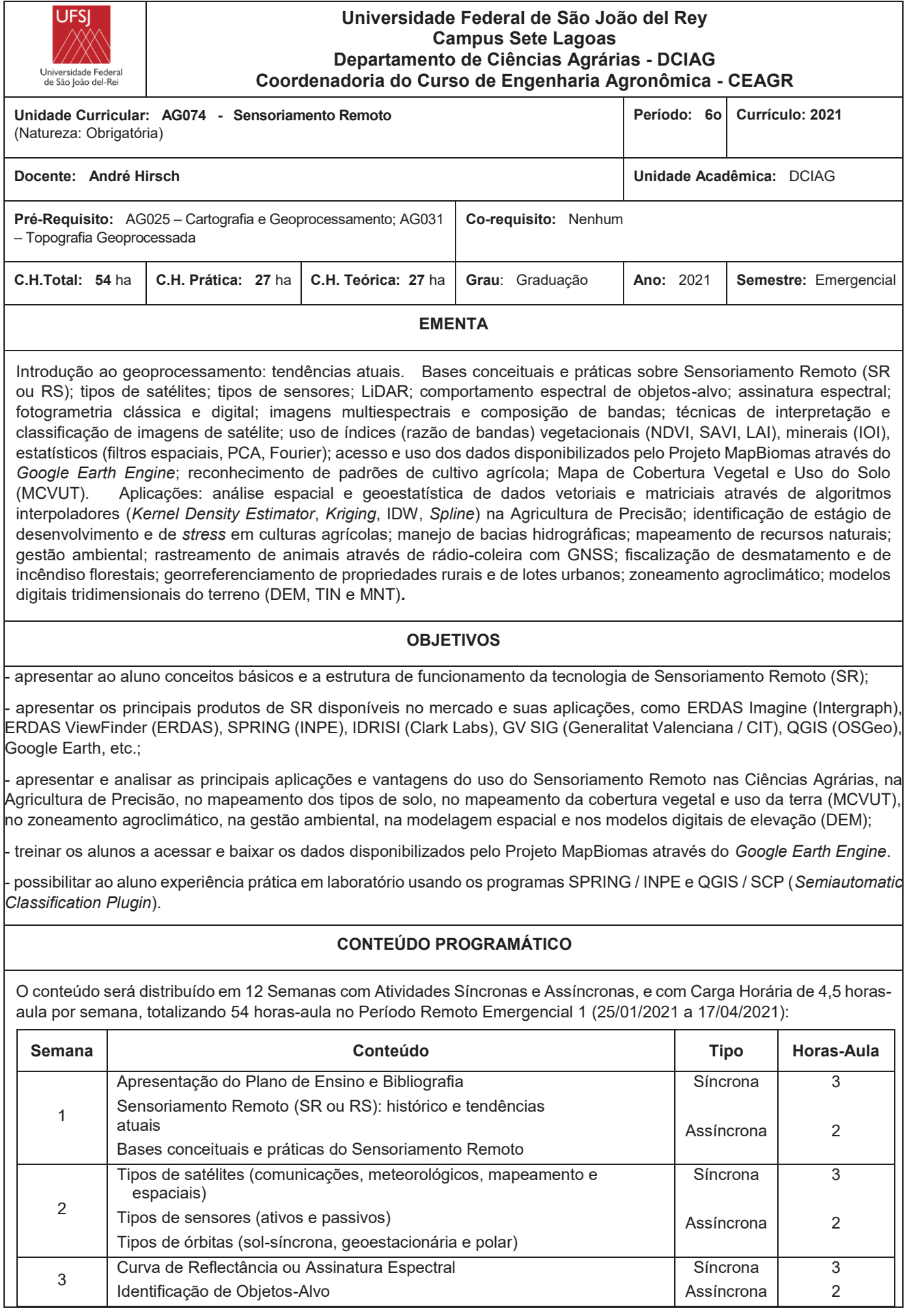

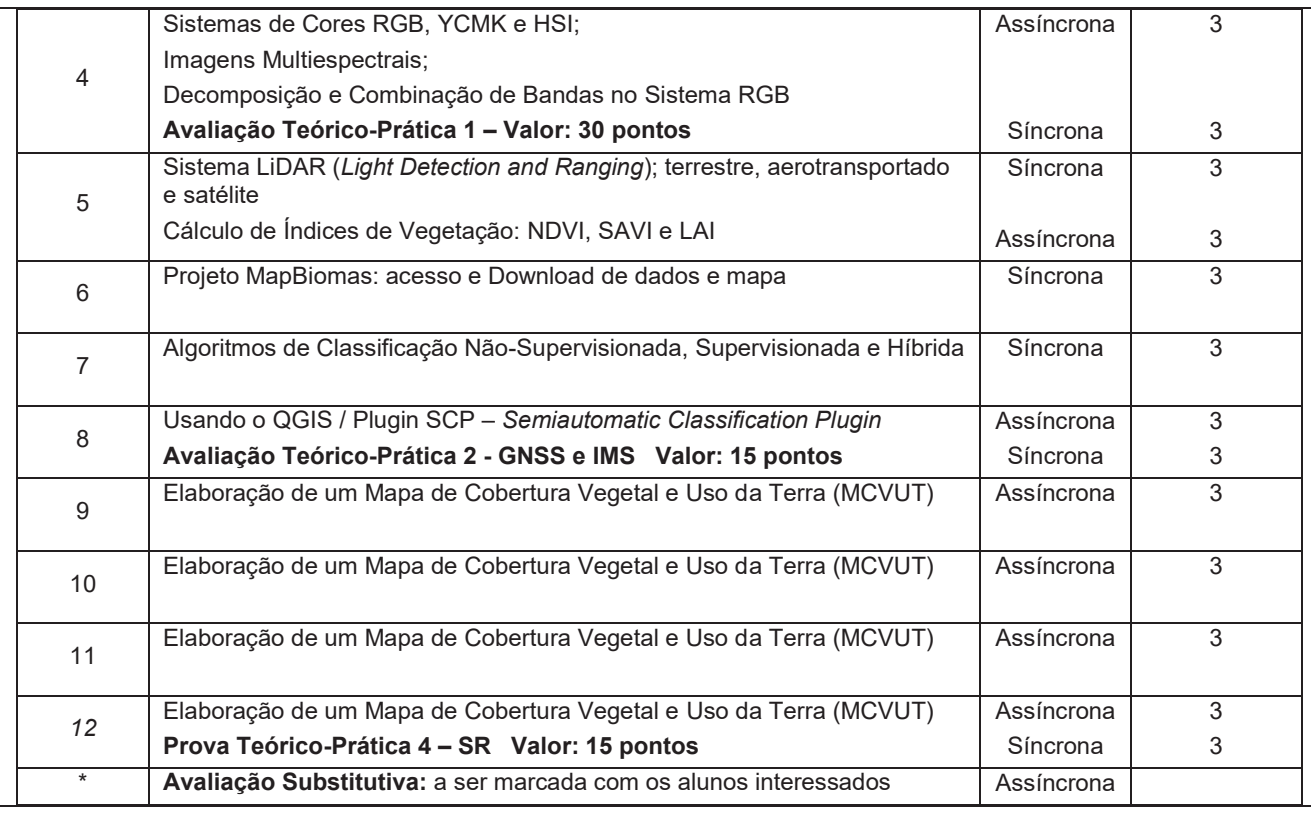

# **METODOLOGIA DE ENSINO**

Atividades do tipo Síncronas: aulas *online* via aplicativos tipo Google Meeting, RNP e Zoom, com participação de todos os alunos, podendo ser ao vivo ou previamente gravadas, e atividades do tipo Assíncronas: roteiros de aulas práticas; trabalhos; questionários; acesso a Banco de Dados via internet, como o GeoPortal da Embrapa Milho e Sorgo e o do Projeto MapBiomas; uso de *softwares* como o Garmin BaseCamp, GPS TrackMaker, Google Earth Pro, QGIS e DIVA GIS, a serem instalados no computador *desktop* ou *notebook* pessoal em casa.

# **CONTROLE DE FREQUÊNCIA**

Conforme Resolução N° 007 de 03 de agosto de 2020 do CONEP / UFSJ: "Art. 11. O registro da frequência do discente se dará por meio do cumprimento das atividades propostas, e não pela presença durante as atividades síncronas, sendo que o discente que não concluir 75% das atividades propostas será Reprovado por Infrequência." Dessa forma, o controle de frequência do discente na disciplina se dará por meio da participação nos questionários, seminários, trabalhos e pesquisas na internet propostas, e não pela presença durante os encontros síncronos.

# **CRITÉRIOS DE AVALIAÇÃO**

Trabalho Prático Individual:

Avaliação 1 - Interpretação de uma Imagem de Satélite 30 pontos

Avaliação 2 - Classificação de uma Imagem de Satélite 30 pontos

Avaliação 3 - Mapa de Cobertura Vegetal e Uso da Terra (MCVUT) - 40 pontos

# **Total de Pontos = 100 pontos**

Prova Substitutiva - substitui < Nota das Avaliações anteriores

- · A **Avaliação 1** será aplicada ao final do Tópico 1 (Semana 04), e disponibilizada via Portal Didático ou por *e*-mail para ser trabalhada individualmente por cada aluno, e enviada de volta também via Portal Didático ou por *e*-mail, com peso de 30 (trinta) pontos.
- · A **Avaliação 2** será aplicada ao final do Tópico 2 (Semana 08), e disponibilizada via Portal Didático ou por *e*-mail para ser trabalhada individualmente por cada aluno, e enviada de volta também via Portal Didático ou por *e*-mail, com peso de 30 (trinta) pontos.
- · A **Avaliação 3** será aplicada ao final do Tópico 3 (Semana 12), e disponibilizada via Portal Didático ou por *e*-mail

para ser trabalhada individualmente por cada aluno, e enviada de volta também via Portal Didático ou por *e*-mail, com peso de 40 (quarenta) pontos. Os alunos poderão desenvolver de forma assíncrona (remotamente) o trabalho prático envolvendo a **interpretação e classificação de uma imagem de satélite**, o qual deverá ser elaborado individualmente, e enviado no formato digital (arquivo JPG) até o final do semestre, através do Portal Didático ou via e-mail.

- · Será ofertada uma **Avaliação Substitutiva**, compreendendo todo o conteúdo teórico e prático e que substituirá a menor nota das Avaliações 1 a 3 de peso equivalente. Estará apto a realizar a Avaliação Substitutiva, o aluno que não estiver Reprovado por Infrequência e que alcançar Nota Final maior ou igual a 40 (quarenta) pontos e menor do que 60 (sessenta) pontos.
- · A Média Final será calculada pelo somatório das notas de todas as atividades avaliativas. Será aprovado o aluno que conseguir desempenho igual ou superior a 60 (sessenta) pontos.

### **RESULTADOS ESPERADOS**

Após cursar esta disciplina, os alunos deverão ser capazes de:

- efetuar checagem de campo de classes de mapeamento.

- identificar as principais técnicas de interpretação e classificação de imagens de satélite;

identificar as principais técnicas fotogramétricas.

- identificar os níveis de informação (*layers*) fundamentais para análise espacial e modelagem da paisagem;

identificar e analisar as principais aplicações e vantagens do uso do Sensoriamento Remoto nas Ciências Agrárias, na Agricultura de Precisão, no mapeamento dos tipos de solo, no mapeamento da cobertura vegetal e uso da terra (MCVUT), no zoneamento agroclimático, na gestão ambiental, na modelagem espacial e nos modelos digitais de elevação;

- acessar e baixar os dados disponibilizados pelo Projeto MapBiomas através do *Google Earth Engine*.

- interpretar e classificar uma imagem de satélite para gerar um Mapa de Cobertura Vegetal e Uso da Terra (MCVUT).

#### **BIBLIOGRAFIA BÁSICA**

Jensen, J.R. 2009. **Sensoriamento Remoto do Ambiente: uma perspectiva em recursos terrestres.** MUNDOGEO, Curitiba. 318pp.

Lillesand, T.M.; Kiefer, R.W. and Chipman, J. 2008. **Remote Sensing and Image Interpretation. 6th ed.** John Wiley & Sons, New York. 756pp.

Moreira, M.A. 2011. **Fundamentos do Sensoriamento Remoto e Metodologias de Aplicação. 4ª ed.** UFV, Viçosa. 422pp.

#### **BIBLIOGRAFIA COMPLEMENTAR**

Blaschke, T & Kux, H. 2009. **Sensoriamento Remoto e SIG Avançados. 2ª. ed.** Oficina de Textos, São Paulo. 303pp.

Novo, E.M.L. de M. 2010. **Sensoriamento Remoto: princípios e aplicações. 4ª. ed.** Edgard Blücher, São Paulo. 387pp.

Ponzoni, F.J. & Shimabukuro, Y.E. 2009. **Sensoriamento Remoto no Estudo da Vegetação.** Parêntese, São José dos Campos. 136pp.

Rocha, C.H.B. 2007. **Geoprocessamento: tecnologia transdisciplinar.** UFJF, Juiz de Fora. 220pp.

Santos, A.R.; Peluzio, T.M.O. e Saito, N.S. 2010. **SPRING v. 5.1.2 Passo a Passo: aplicações práticas. 4ª ed.** CCAUFES, Alegre. 155pp.

### *Software* **Pago (licenciado)**

Hexagon Geospatial. 2019. **ERDAS Imagine v. 16.5.** Hexagon Geospatial, Madison, AL. Website: https://www.hexagongeospatial.com/products/power-portfolio/erdas-imagine

### *Softwares* **e Servidores de Mapas Livres (***open source***)**

CIT. 2013. **GV SIG v. 2.0.** Generalitat Valenciana, Conselleria de Infraestructura e Trasportes, Valência. Website: http://www.gvsig.org/web/home.

ERDAS. 2003. **ERDAS ViewFinder 2.1.** ERDAS, Atlanta, GA. Website: http://www.erdas.com

Ferreira Jr., O. 2013. **GPS TrackMaker v. 13.8.** Belo Horizonte. Website: http://www.gpstm.com

Google. 2013. **Google Earth v. 7 User Guide.** Google Inc., Mountain View, CA. Website: http://www.google.com/intl/en/earth/index.html

Hijmans, R.J.; Rojas, E.; Cruz, M.; O'Brien, R.; Barrantes, I.; Guarino, L.; Jarvis, A.; and Mathur, P. 2012. **DIVA-GIS v. 7.5 – Dispersal-Vicariance Analysis.** International Plant Genetic Resources Institute (IPGRI), University of California at Davis, Davis. Website: http://www.diva-gis.org/

INPE. 2013. **SPRING: Sistema de Processamento de Informações Georreferenciadas v. 5.2.4.** Instituto de Pesquisas Espaciais, São José dos Campos. Website: http://www.dpi.inpe.br/spring/usuario/indice.htm

OSGeo. 2020. **Quantum GIS v. 3.10 A Coruña.** Open Geospatial Consortium / Open Source Geospatial Foundation (OSGeo), Vancouver, BC. Website: http://qgis.org/

Projeto MapBiomas. 2020. **Coleção v. 5.1 da Série Anual de Mapas de Cobertura e Uso do Solo no Brasil.** Website: http://mapbiomas.org/ Acessado em 08/03/2020.

Sete Lagoas, 20 de novembro de 2020.

*Prof. André Hirsch*  Responsável pela Disciplina DCIAG – UFSJ / Campus Sete Lagoas

Aprovado pelo Colegiado em 02/12/2020

 $\mathcal{A}$ 

*Prof. João Carlos Ferreira Borges Junior*  Coordenador do Curso de Engenharia Agronômica Departamento de Ciências Agrárias – DCIAG / UFSJ